**Java** 

 $\dagger 1$   $\dagger 1$ HOT デプロイで利用されている.しかし,アプリケーションの全クラスの再ロード of different versions of classes, we can reduce reloading costs by creating a class loader responsible for loading each version of a class. This allows us to reuse not only original classes but also various versions of each class. However, the latter approach may degrade the performance because a large number of class loader instances are created when we modify a number of classes. We applied above two approaches to our per-session AOP framework respectively and provided guidelines which approach you should use. **1.**  $\rm Java$ DI *Dependency Injection* 1)

2 per-session AOP

## **A Technique for Quick Restarting of Java Applications by Partial Class Reloading**

### KOHEI BETCHAKU<sup>†1</sup> and SHIGERU CHIBA<sup>†1</sup>

To modify the definitions of some classes of an application and restart it, the application should be reloaded by a new class loader. This approach is, for example, used for HOT deployment. However, it degrades the performance of a server application if all the classes of an application are reloaded. This paper proposes a technique to speed up restarting an application by partial class reloading. When an application is restarted, since we know which classes are modified at this time, we can reuse classes that have been already loaded and are not changed at this restart. Furthermore, when each class of an application has some versions and the application is restarted repeatedly with combination  $2.1$ 

1  $\blacksquare$ 

<sup>†1&</sup>lt;br>Department of Mathematical and Computing Sciences, Graduate School of Information Science and Engineering, Tokyo Institute of Technology

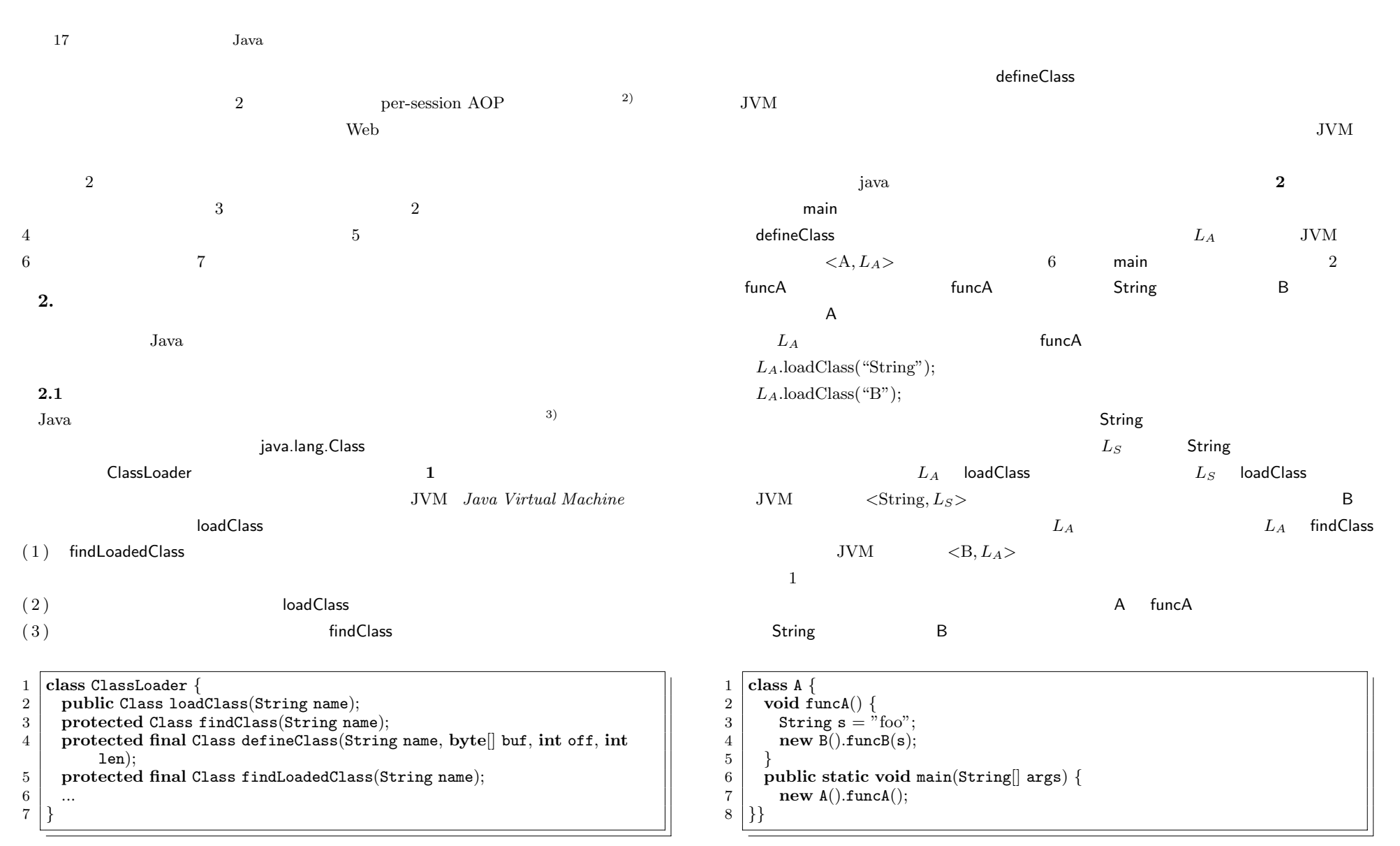

**1** ClassLoader

Fig. 1 ClassLoader class.

**2** アプリケーションの実行例 Fig. 2 An example of application program.

c 2011 Information Processing Society of Japan

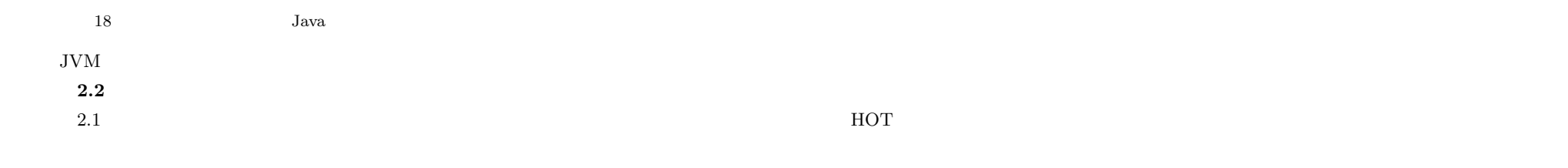

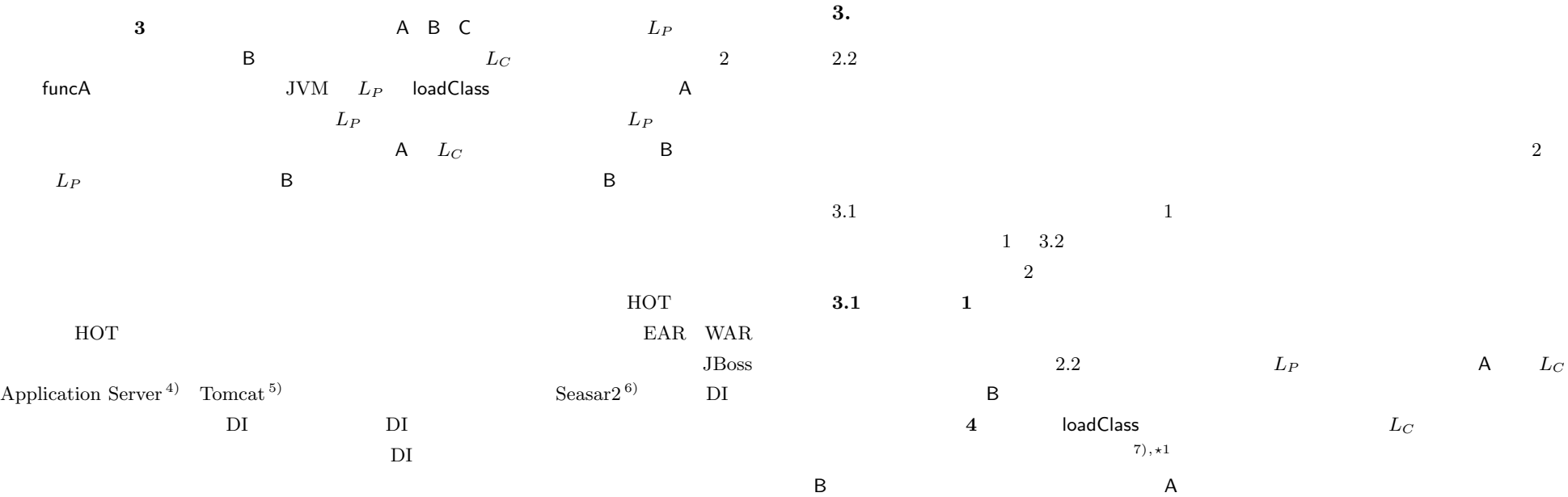

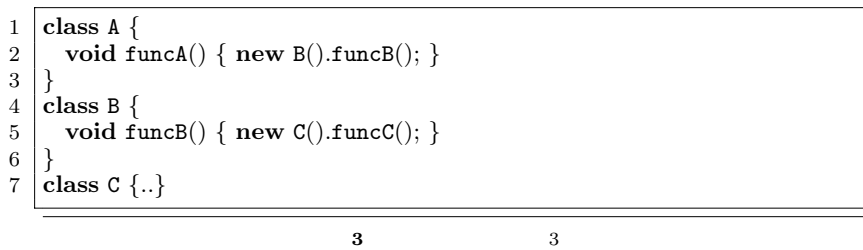

Fig. 3 Three classes referring to each other.

 $\overline{D}$  DI

 $\overline{+1}$  $1 \t\t {N}$  $http://www.csg.is.titech.ac.jp/paper/betchaku-swopp09.pdf$ 

B  $B$  B  $C$   $L_P$ 

 $L_P$  X  $\mathsf X$  $A \quad B \qquad L_P \qquad \qquad L_C$  $A$   $L_C$  loadClass

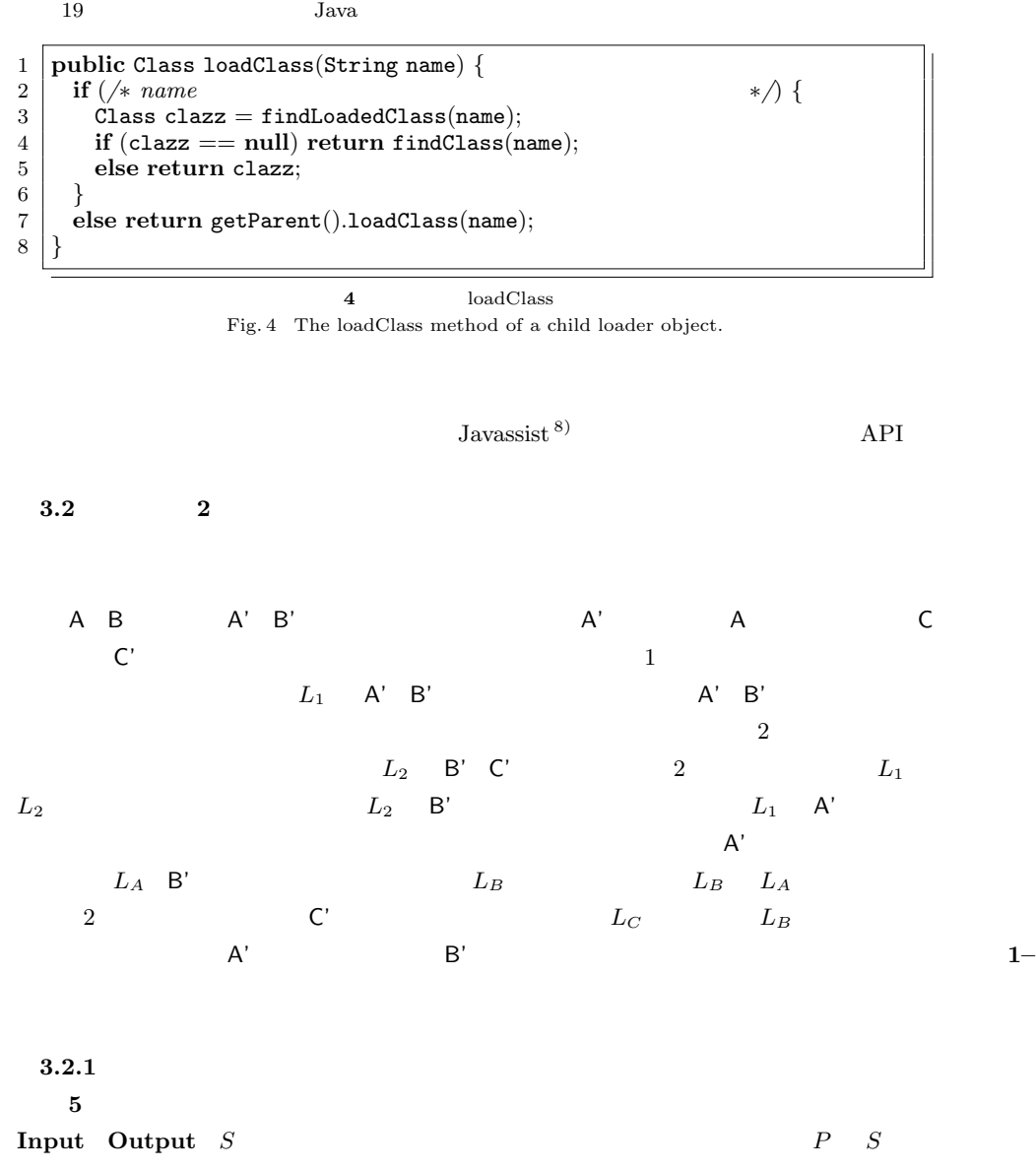

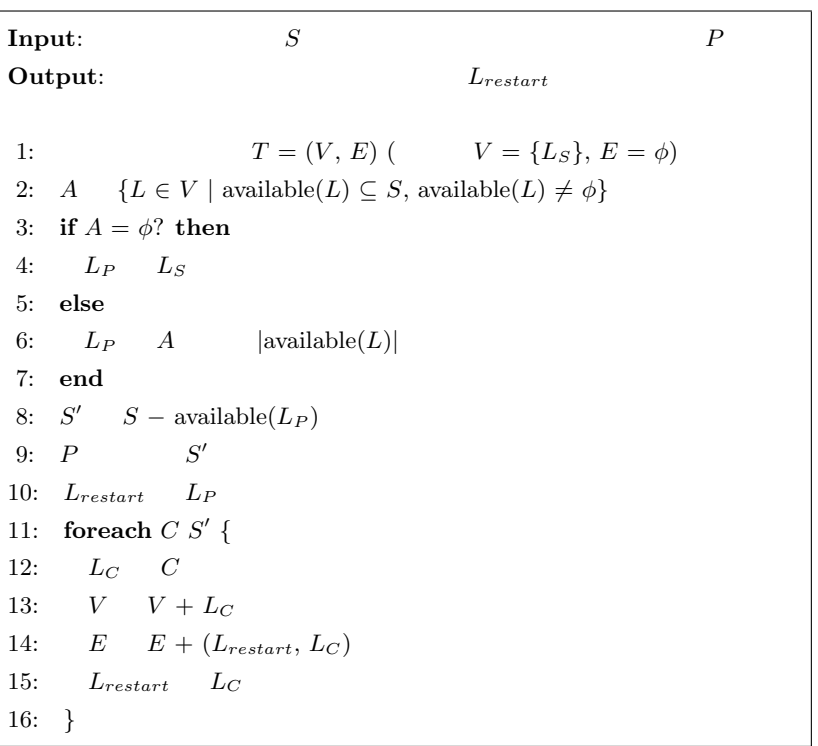

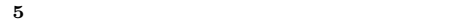

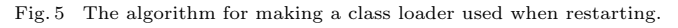

available( $L$ )  $L$   $L$ 

**1–10**  $V$  $1$  and  $E$  $(L_P, L_C)$   $L_P$   $L_C$ 

 $3-7$   $L_P$ 

**11–16**  $S$ 

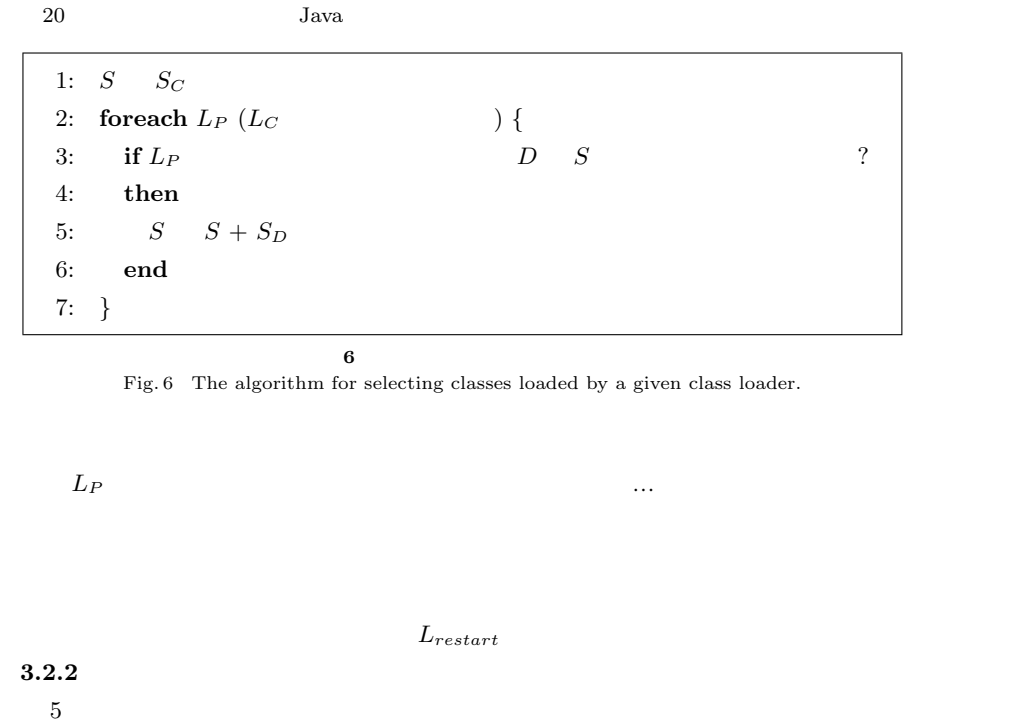

 $C$  0  $L_C$  5 **6**  $S_C$   $C$   $C$ **1** 行目 原版のアプリケーションのクラス間の依存関係をもとに初期値を与える. **2–7**  $L_C$   $L_P$   $D S$  $S_D$  S **4.** 応 用

3 a 2 2 per-session AOP

per-session AOP

# **4.1 Per-session AOP** AOP *Aspect-Oriented Programming* OOP *Object-Oriented Programming* crosscutting concern  $AOP$ *weave* Per-session AOP  $\qquad$  ID  $\alpha$ **The View Strategy Strategy Additional Strategy Strategy Strategy**  $\alpha$  Web  $\alpha$  $3$   $4$  $\frac{1}{\sqrt{2}}$  $\overline{2}$  $4.2$  $\begin{array}{ccc} \text{Per-session AOP} & \text{GluonJ} \, ^{9)} & \text{GluonJ} \end{array}$ **Java**  $\text{AOP}$  **7** GluonJ web Webapp doGet **6** code  $\qquad \qquad$  Java **Customizer**

Vol. 4 No. 3 16–25 (June 2011)

c 2011 Information Processing Society of Japan

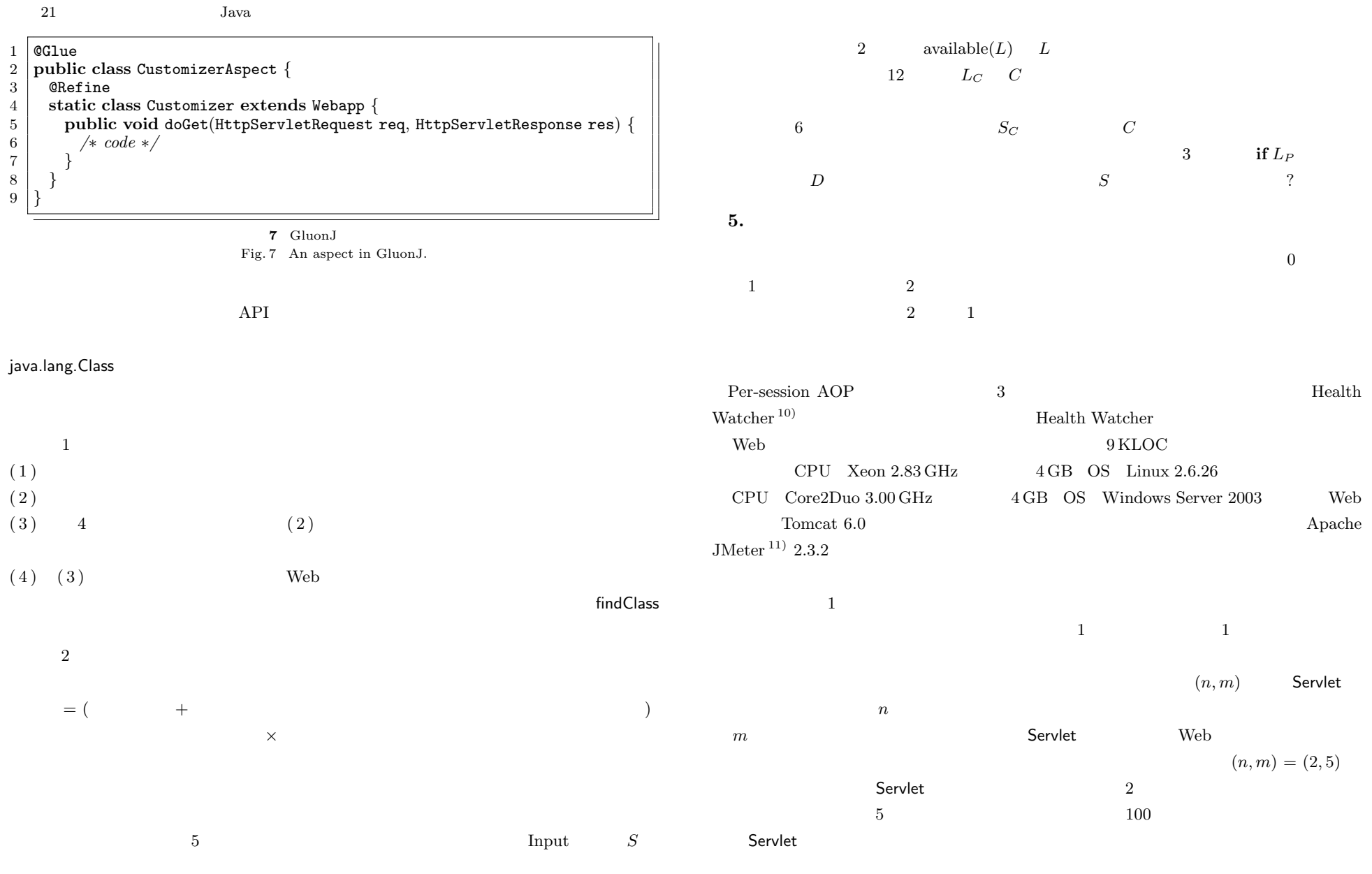

Vol. 4 No. 3 16–25 (June 2011)

c 2011 Information Processing Society of Japan

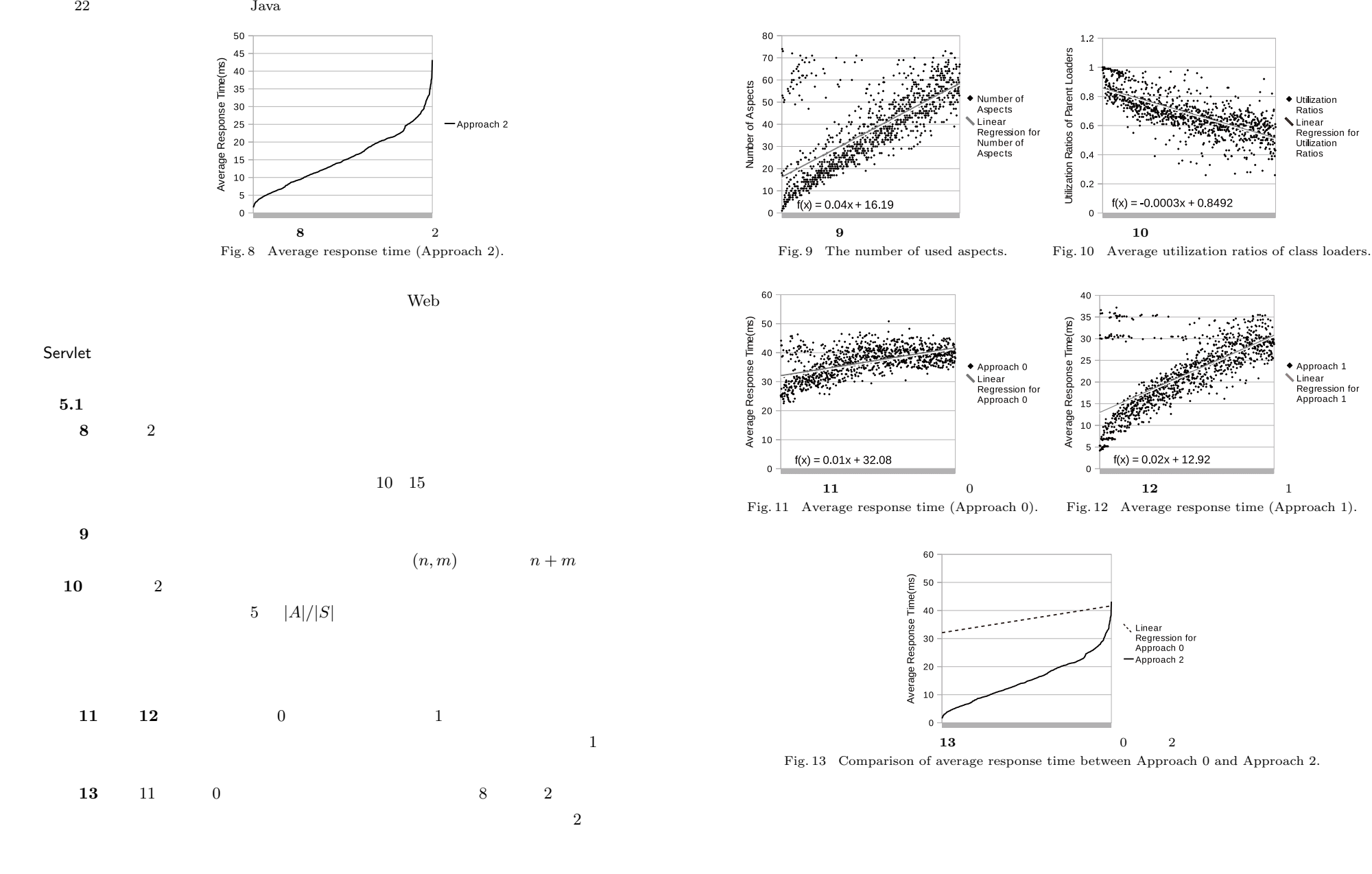

♦ Utilization<br>Ratios

Linear

Ratios

 $\triangle$  Approach 1 Linear<br>Regression for

Approach 1

Regression for<br>Utilization

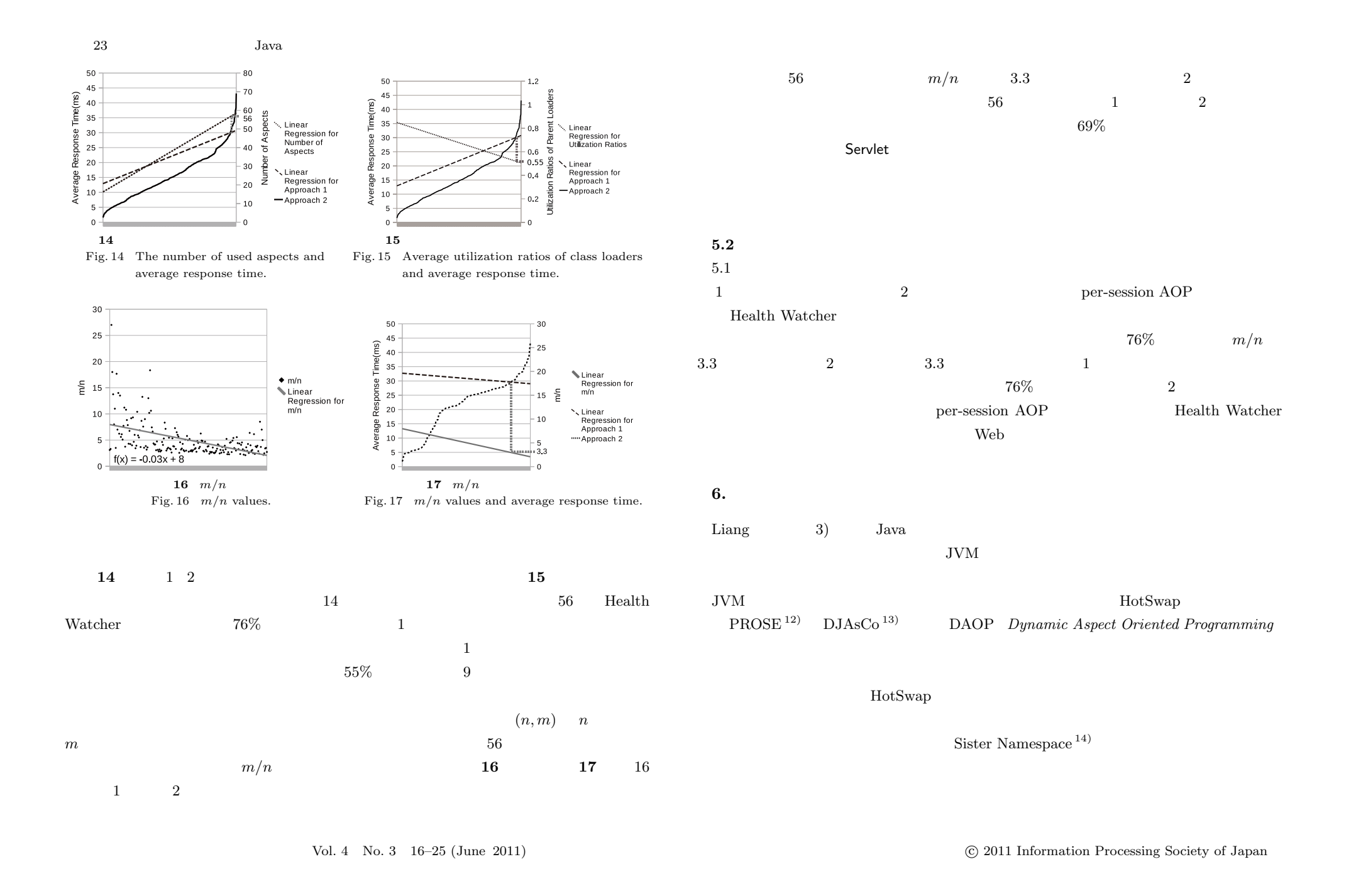

## $API$

App app =  $new$  App();

 $Class \text{clazz} = \text{loader.loadClass("App"); //}$ App app =  $(App)$  clazz.newInstance();

 ${\rm supp}$ r ${\rm API}$ 

**7.**  $\blacksquare$ 

部分的再ロードによる Java プログラムの再起動の高速化手法を提案した.アプリケーショ

 $2$ per-session AOP

Health Watcher

 $2$ 

 $\frac{1}{1}$ 

1) Fowler, M.: Inversion of control containers and the dependency injection pattern. http://www.martinfowler.com/articles/injection.html

2) Neb AOP 2

 $(2008).$ 

3) Liang, S. and Bracha, G.: Dynamic Class Loading in the Java Virtual Machine, *Proc. 13th ACM Conference on Object-Oriented Programming, Systems, Languages,*

*and Applications* (*OOPSLA'98* ), Vol.33, No.10 of ACM SIGPLAN Notices, pp.36– 44, ACM Press (1998).

- 4) Fleury, M. and Reverbel, F.: The JBoss Extensible Server, *Proc. ACM/IFIP/ USENIX International Middleware Conference* (*Middleware 2003* ), pp.344–373, Springer-Verlag (2003).
- 5) The Apache Software Foundation: Apache Tomcat. http://tomcat.apache.org
- 6) The Seasar Project: Seasar2. http://s2container.seasar.org/2.4/ja/

7) 別役浩平,千葉 滋:ユーザ毎にカスタマイズ可能 Web アプリケーション用のフレー SWoPP 2009

#### (2009).

- 8) Chiba, S.: Load-time Structural Reflection in Java, *Proc. European Conference on Object-Oriented Programming* (*ECOOP 2001* ), pp.313–336, Springer-Verlag  $(2000)$ .
- 9) Chiba, S., Igarashi, A. and Zakirov, S.: Mostly modular compilation of crosscutting concerns by contextual predicate dispatch, *The ACM Conference on Object-Oriented Programming, Systems, Languages, and Applications* (*OOPSLA 2010* ), pp.539–554, ACM Press (2010).
- 10) Greenwood, P., Bartolomei, T.T., Figueiredo, E., D´osea, M., Garcia, A.F., Cacho, N., Sant'Anna, C., Soares, S., Borba, P., Kulesza, U. and Rashid, A.: On the Impact of Aspectual Decompositions on Design Stability: An Empirical Study, *Proc. European Conference on Object-Oriented Programming* (*ECOOP 2007* ), pp.176–200, Springer-Verlag (2007).
- 11) The Apache Software Foundation: Apache JMeter. http://jakarta.apache.org/jmeter/
- 12) Popovici, A., Gross, T. and Alonso, G.: Dynamic weaving for aspect-oriented programming, *Proc. 1st International Conference on Aspect-Oriented Software Development* (*AOSD 2002* ), pp.141–147, ACM Press (2002).
- 13) Daniel, L., Navarro, B., Sdholt, M., Vanderperren, W., Fraine, B.D. and Suve, D.: Explicitly distributed AOP using AWED, *Proc. 5th International Conference on Aspect-Oriented Software Development* (*AOSD 2006* ), pp.51–62, ACM Press (2006).
- 14) Sato, Y. and Chiba, S.: Loosely-separated "Sister" Namespaces in Java, *Proc. European Conference on Object-Oriented Programming* (*ECOOP 2005* ), pp.49–70, Springer-Verlag (2005).

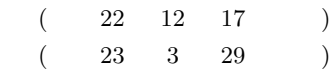

 $25$  Java

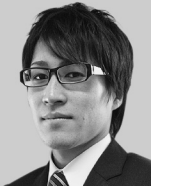

 $2009$ 

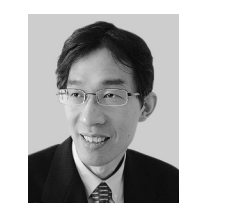

 $1991$   $1996$